# EE108B – Lecture 3

# MIPS Assembly Language II

Christos Kozyrakis

Stanford Universityhttp://eeclass.stanford.edu/ee108b

C. Kozyrakis

#### Announcements

- $\bullet$ Urgent: sign up at EEclass and say if you are taking 3 or 4 units
- $\bullet$  Homework #1 is available
	- Due on Tue 1/23, 5pm outside Gates 310
- $\bullet$  Lab #1 is available
	- Due on Tuesday 1/30, midnight
	- Lab orientation after the class at Packard Hall
- Programming assignment #1 will be available on Thursday •
- $\bullet$  EE108B Review Session
	- Friday: 2:15pm-3:05pm in Thornton 102

## Review of MIPS Assembly Language I

- $\bullet$  Instruction Set Architecture (ISA)
	- HW/SW interface
	- Multiple HW implementations of same interface
- • Introduction to MIPS ISA and assembly programming
	- Register-register or load-store or RISC ISA
- • Arithmetic (ALU) operations
	- Register & immediate operands
	- add, sub, addu, subu
	- addi, addiu
- $\bullet$  Quick reminders
	- What is the difference between add and addu?
	- What is the difference between addi and addu?<br>Why dan't we have aubi argubiy instructional
	- Why don't we have subi or subiu instructions?

## Review of MIPS Assembly Language I

- • Memory data transfer
	- displacement based addressing mode
	- lw, sw

## Today's Menu

- $\bullet$  Finish Memory data transfer
	- Stores
	- Data alignment
	- Memory mapped I/O
- • Control transfer instructions
	- Branches and jumps
- $\bullet$  Machine language design
	- Binary encoding of assembly instructions
	- 3 MIPS instruction formats

# Storing Data

- $\bullet$ Storing data is just the reverse and the instruction is nearly identical
- $\bullet$  Use the sw instruction to copy a word from the source register to an address in memory

sw src, offset(base)

•Offset value is signed

## Storing Data Example

• Consider the example

 $*a = b + c;$ 

• Use the  $\mathsf{sw}\nolimits$  instruction to store

add  $$t0, $s1, $s2$  #  $$t0 = b + c$ sw \$t0,  $0$ (\$s0) # Memory[s0] = b + c

## Storing to an Array

- $\bullet$  Consider the example
	- $a[3] = b + c;$
- $\bullet$ Use the sw instruction offset

add  $$t0, $s1, $s2 \t # $t0 = b + c$ 

sw \$t0, 12(\$s0) # Memory[a[3]] = b + c

## Complex Array Storage

 $\bullet$ Consider the example

 $a[i] = b + c;$ 

 $\bullet$ Use the sw instruction offset

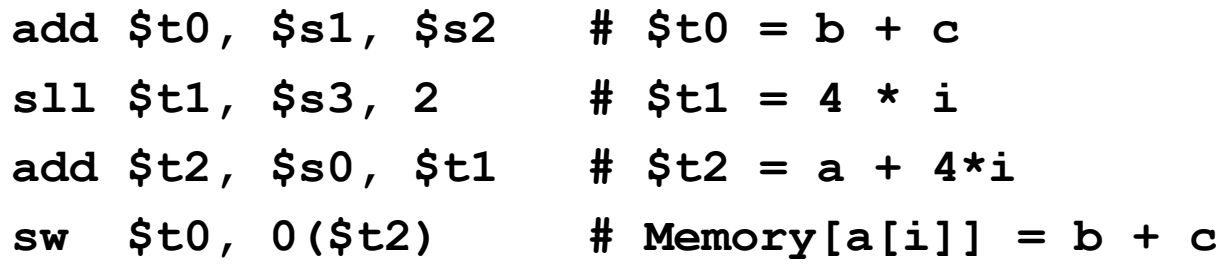

# A "short" Array Example

- $\bullet$  ANSI C requires a short to be at least 16 bits and no longer than an int, but does not define the exact size
- $\bullet$ For our purposes, treat a short as 2 bytes
- •So, with a short array  $c[7]$  is at  $c + 7 * 2$ , shift left by 1

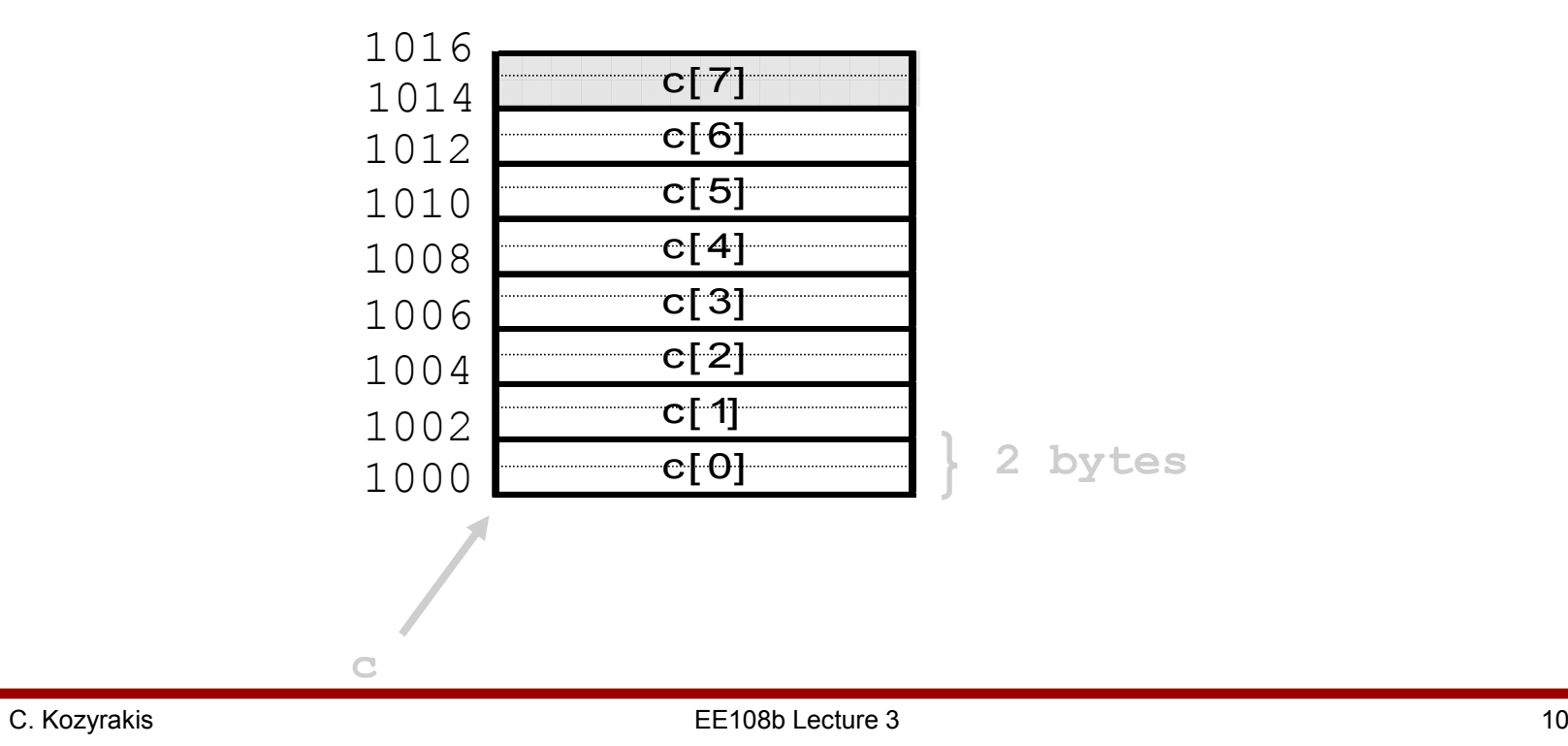

## MIPS Integer Load/Store

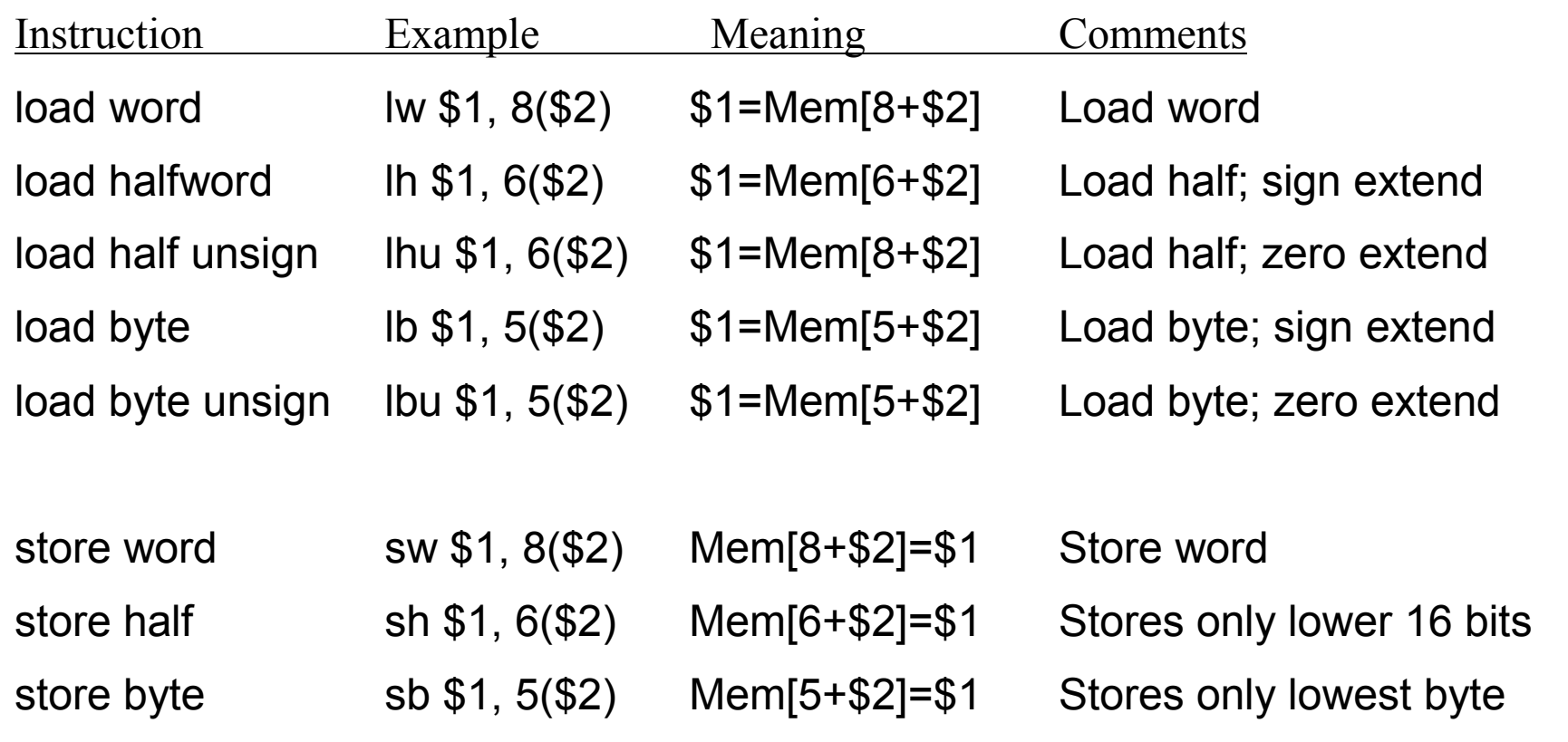

## Alignment Restrictions

•In MIPS, data is required to fall on addresses that are even multiples of the data size the data size3e da

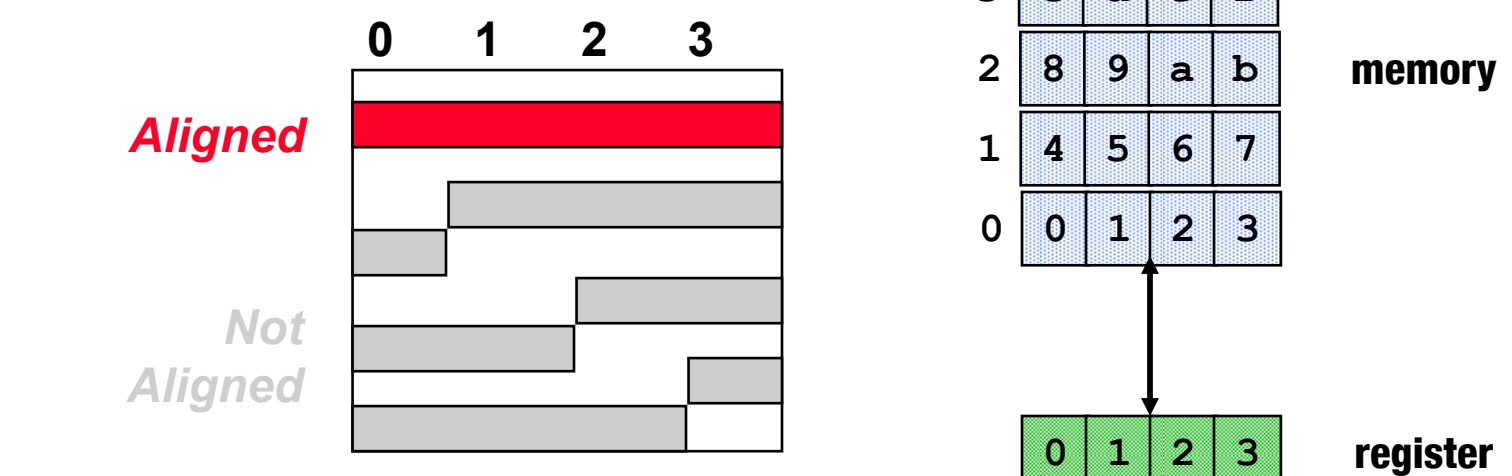

 $\bullet$ Consider word (4 byte) memory access

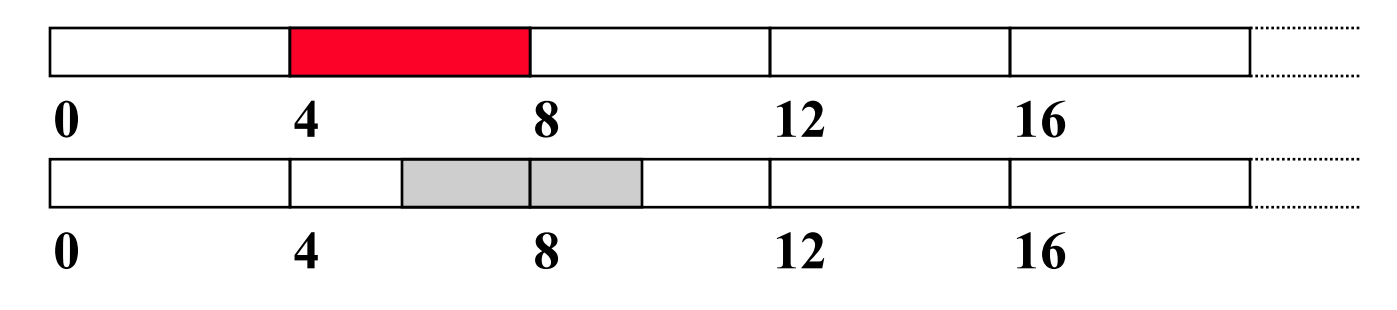

## Alignment Restrictions (cont)

- • C Example struct foo { char sm; /\*1 Byte\*/ short med; /\*2 Byte\*/ char  $sm1$ ;  $/*1$  Byte\*/ int lrg; /\* 4 Bytes\*/ }sm $X \mid \text{med} \mid \text{sm1} \mid X \mid \text{lrq}$ Byte offset 0 1 2 3 4 5 7 8 11What is the size of this structure?
	- •**Historically** 
		- –Early machines (IBM 360 in 1964) required alignment
		- –Removed in 1970s to reduce impact on programmers (e.g IBM 370, Intel x86)
		- –Reintroduced by RISC to improve performance
	- •Also introduces challenges with memory organization with virtual memory, etc.

# Memory Mapped I/O

- • Data transfer instructions can be used to move data to and from I/O device registers
- $\bullet$  A load operation moves data from a an I/O device register to a CPU register and a store operation moves data from a CPU register to a I/O device register

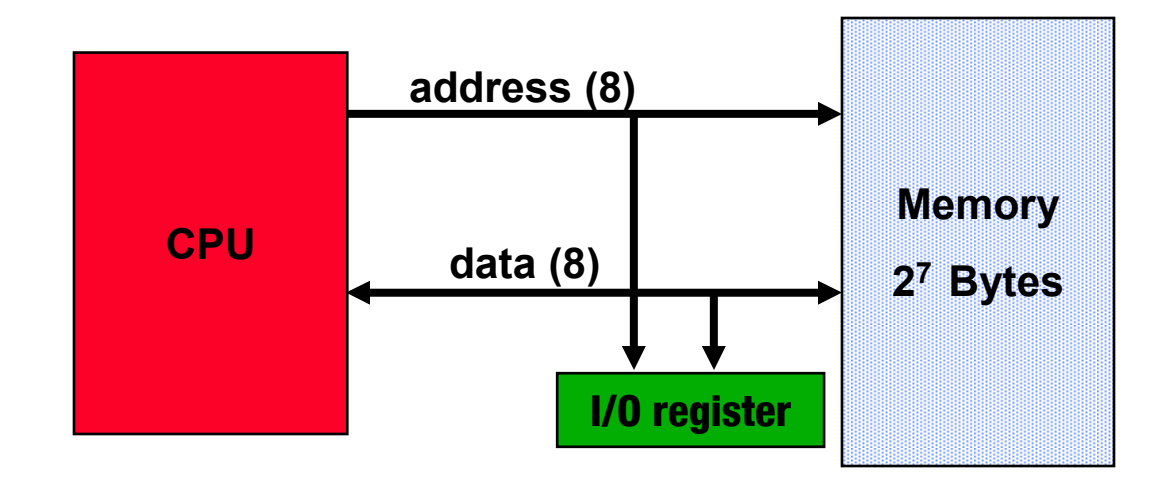

I/O register at address 0x80 (128)

# Changing Control Flow

- $\bullet$  One of the distinguishing characteristics of computers is the ability to evaluate conditions and change control flow
	- If-then-else
	- **Loops**
	- Case statements
- • Control flow instructions
	- Conditional branch instructions are known as branches
	- Unconditional changes in the control flow are called jumps
- $\bullet$ The target of the branch/jump is a label

## Conditional: Equality

- •The simplest conditional test is the beq instruction for equality beq reg1, reg2, label
- $\bullet$ Consider the code

if  $(a == b)$  goto  $LI$ ;

// Do something

- L1: // Continue
- $\bullet$ Use the beq instruction

beq \$s0, \$s1, L1 # Do something# . . .

L1: # Continue

## Conditional: Not Equal

- The  $b$ ne instruction for not equal  $\bullet$ bne reg1, reg2, label
- $\bullet$  Consider the code
	- if  $(a := b)$  goto  $L1$ ;
	- // Do something
	- L1: // Continue
- $\bullet$ Use the bne instruction

bne \$s0, \$s1, L1

- # Do something
- L1: # Continue

## Unconditional: Jumps

- $\;$  The  $\;$  instruction jumps to a label
	- j label

#### If-then-else Example

• Consider the code

$$
if (i == j) f = g + h;
$$
  
else  $f = g - h;$ 

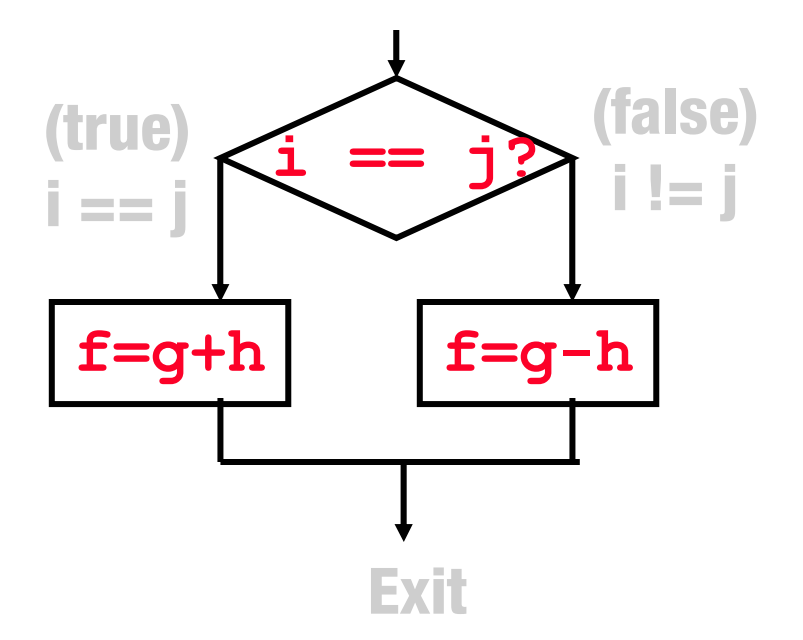

#### If-then-else Solution

•Create labels and use equality instruction

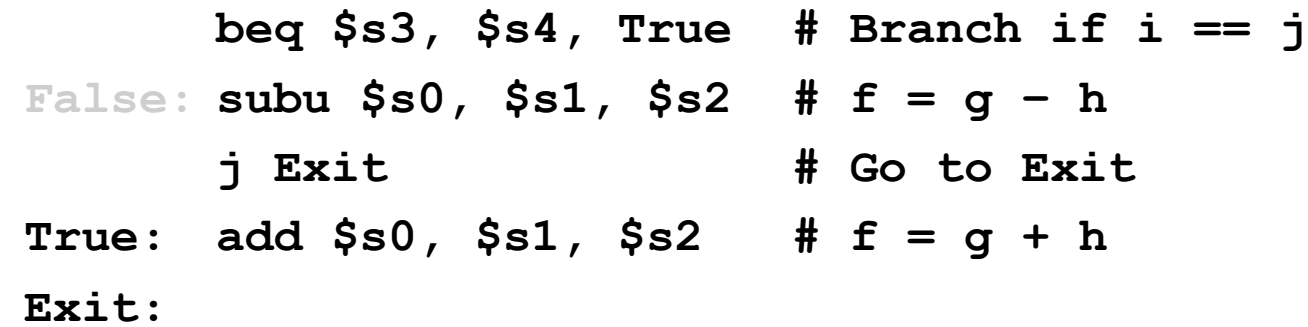

## **Other Comparisons**

- • Other conditional arithmetic operators are useful in evaluating conditional expressions using  $\lt$ ,  $\gt$ ,  $\lt$ =,  $\gt$ =
- •Use compare instruction to "set" register to 1 when condition met
- • Consider the following C code if  $(f < q)$  goto Less;
- $\bullet$ **Solution**

 $slt$  \$t0, \$s0, \$s1 # \$t0 = 1 if \$s0 < \$s1 bne  $$t0$ ,  $$zero$ , Less  $*$  Goto Less if  $$t0 := 0$ 

## MIPS Comparisons

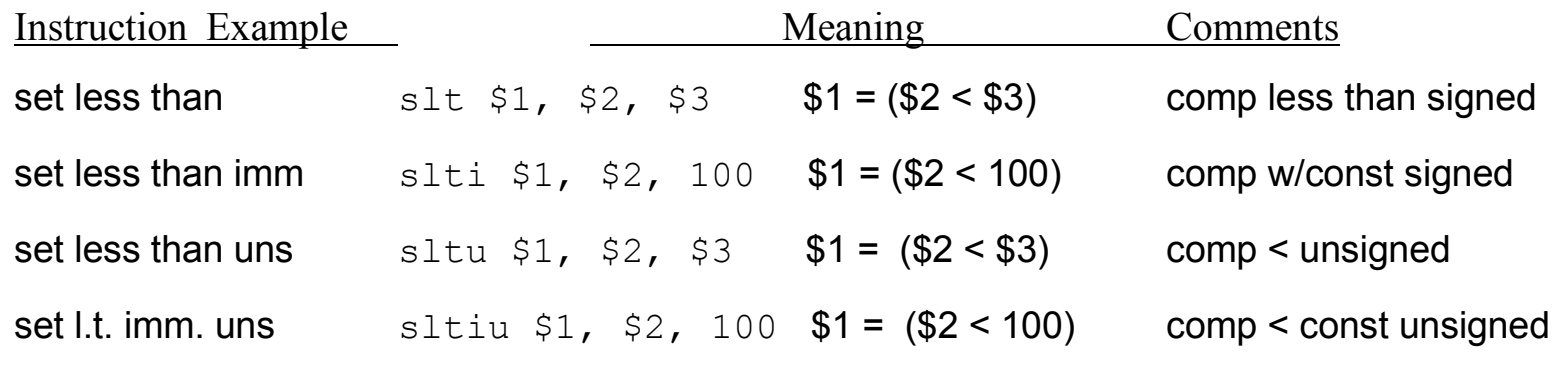

•C

if  $(a < 8)$ 

•Assembly

> slti  $$v0, $a0, 8$ <br>
> beq  $$v0, $zero, Exceed$  #  $goto Exceed$  if  $$v0 == 0$  $b$ eq  $$v0$ , \$zero, Exceed

## C Example

```
1: int sum_pow2(int b, int c)
2: \{<br>3:3: int pow2 [8] = \{1, 2, 4, 8, 16, 32, 64, 128\};<br>4: int a, ret;
4: int a, ret;<br>5: a = b + c;
5: a = b + c;<br>6: if (a < 8)6: if (a < 8)<br>7: net = 37: ret = pow2[a];<br>8: else8: else 
9: \qquad \qquad ret = 0;<br>10: \qquad \qquad return (ret);
         return(ret);
11:}
```
#### sum\_pow2: addu  $$a0$ ,  $$a0$ ,  $$a1$  $slti$   $$v0$ ,  $$a0$ ,  $8$  $beg$   $$v0$ ,  $$zero$ , Exceed addiu  $$v1, $sp, 8$  $s11$   $$v0, $a0, 2$ addu  $$v0, $v0, $v1$ lw  $$v0,0 ($v0)$ <br>j Return Return **Breturn**  $Exceed: addu $v0, $zero, $zero$

Return: jr ra  $\#$  return sum pow2

## C Example Revised

```
1: int sum_pow2(int b, int c)
2: \{<br>3:3: int pow2 [8] = \{1, 2, 4, 8, 16, 32, 64, 128\};<br>4: int a, ret;
         int a, ret;
5: a = b + c;<br>6: if (a \ge 0if (a >= 0 & a < 8)
7: ret = pow2[a];<br>8: else8: else<br>9:
9: \begin{aligned} \n\text{ret} &= 0; \\
10: \n\text{return (ret)}; \n\end{aligned}return(ret);
11:}
```
#### sum\_pow2:

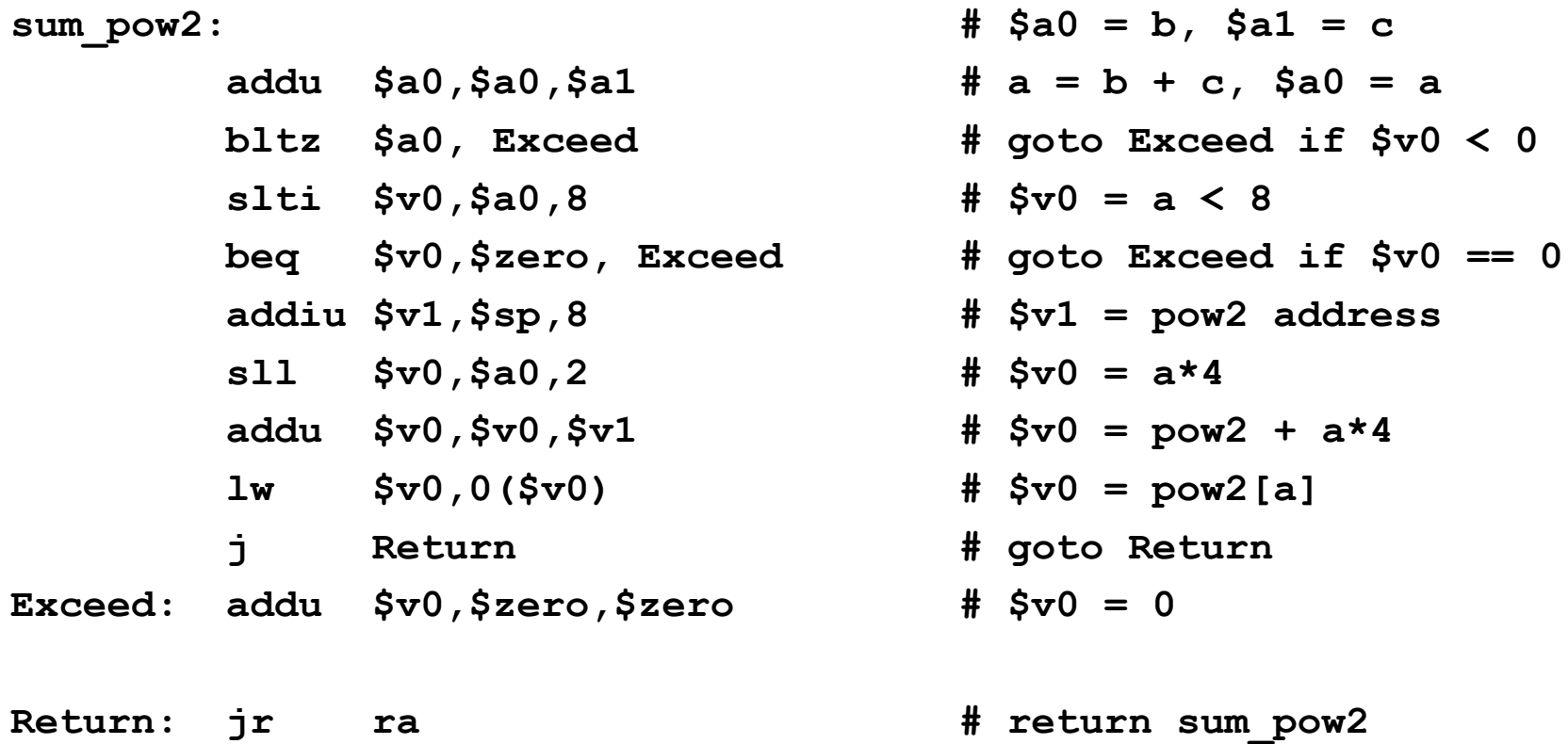

#### MIPS Jumps & Branches

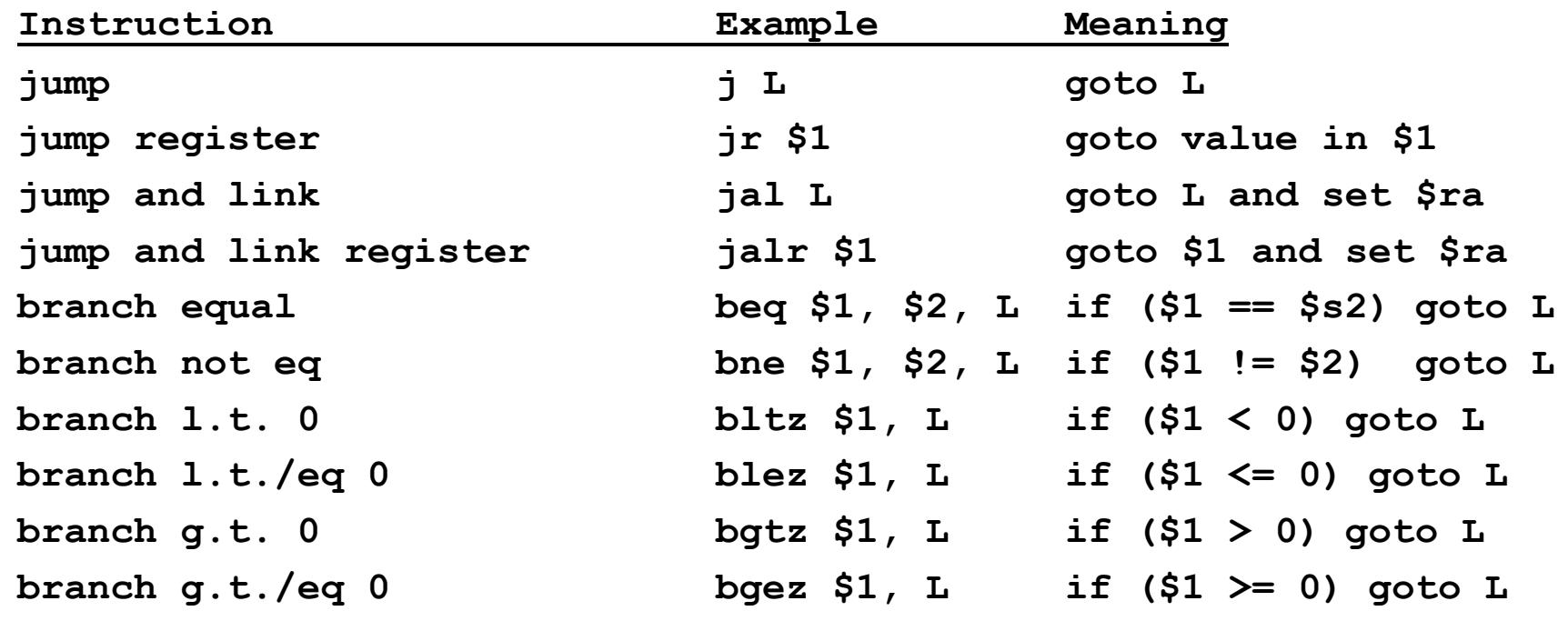

## Support for Simple Branches Only

- • Notice that there is no branch less than instruction for comparing two registers?
	- The reason is that such an instruction would be too complicated and might require a longer clock cycle time
	- Therefore, conditionals that do not compare against zero take at least two instructions where the first is a set and the second is a conditional branch
- $\bullet$  As we'll see later, this is a design trade-off
	- Less time per instruction Vs. fewer instructions
		- How do you decide what to do?
	- Other RISC ISAs made a different choice (e.g. HP's PA-RISC)

# While loop in C

•Consider a whileloop

```
while (A[i] == k)i = i + j;
```
 $\bullet$ Assembly loop

 $\bullet$ 

- Assume  $i = $s0, j = $s1, k = $s2$ Loop: sll \$t0, \$s0, 2<br>addu \$t1, \$t0, \$s3 # \$t1 =  $\& (A[i])$ addu \$t1, \$t0, \$s3  $#$  \$t1 = &(A[<br>lw \$t2, 0(\$t1)  $#$  \$t2 = A[i] lw \$t2, 0(\$t1) # \$t2 = A[i] bne \$t2, \$s2, Exit # goto Exit<br>addu \$s0, \$s0, \$s1 # i = i + j  $addu$   $$s0, s30, s1$ j Loop # goto Loop Exit:
- $\bullet$  Basic block :
	- Maximal sequence of instructions with out branches or branch targets

#### Improve Loop Efficiency

 Code uses two Better structure:  $\mathbb{R}^2$  $\mathbb{R}^n$ branches/iteration:**Branch** Branch Cond?Body of loop**Branch** Body of loop Cond? **Branch** 

#### Improved Loop Solution

 $\bullet$ Remove extra jump from loop body<br>
i Cond

Loop: addu  $$s0, $s0, $s1$  # i = i + j Cond: sll \$t0, \$s0, 2 # \$t0 =  $4 * i$ addu  $$t1, $t0, $s3$  #  $$t1 = \&(A[i])$  $lw$  \$t2, 0(\$t1) # \$t2 = A[i] beq  $$t2$ ,  $$s2$ , Loop  $*$  qoto Loop if  $==$ Exit:

# goto Cond

- $\bullet$  Reduced loop from 6 to 5 instructions
	- Even small improvements important if loop executes many times

### Machine Language Representation

- $\bullet$  Instructions are represented as binary data in memory
	- "Stored program" Von Neumann
	- **Simplicity** 
		- One memory system
		- Same addresses used for branches, procedures, data, etc.
	- The only difference is how bits are interpreted
		- What are the risks of this decision?
- • Binary compatibility (backwards)
	- Commercial software relies on ability to work on next generation hardware
	- This leads to a very long life for an ISA

## MIPS Instruction Encoding

- • MIPS Instructions are encoded in different forms, depending upon the arguments
	- R-format, I-format, J-format
- $\bullet$  MIPS architecture has three instruction formats, all 32 bits in length Regularity is simpler and improves performance
- $\bullet$  A 6 bit opcode appears at the beginning of each instruction
	- Control logic based on decoded instruction type
- $\bullet$ See "green card" and Page 103 for a list

## R-Format

- $\bullet$ Used by ALU instructions
- $\bullet$ Uses three registers: one for destination and two for source

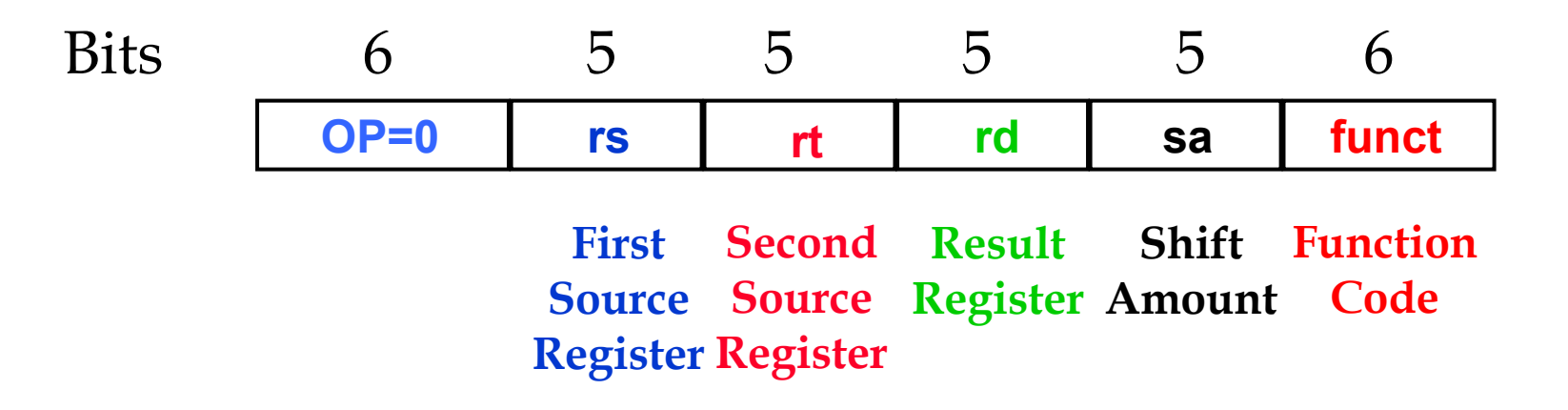

 $\bullet$ Function code specifies which operation

## R-Format Example

• Consider the addu instruction addu \$t0, \$s1, \$s2  $\bullet$ Fill in each of the fields  $OP=0$ 0 17 18 8 8 0 33 Bits  $\frac{6}{100} + 5 \frac{3}{100} + 5 \frac{5}{100} + 5 \frac{5}{100} + 6$ First Source Source Register Amount Register Register**Second** ResultShift Function **Code** 

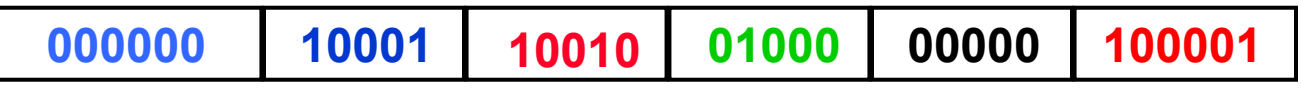

## R-Format Limitations

- • The R-Format works well for ALU-type operations, but does not work well for some of the other instructions types
- $\bullet$  Consider for example the lw instruction that takes an offset in addition to two registers
	- R-format would provide 5 bits for the offset
	- Offsets of only 32 are not all that useful!

## I-Format

- • The immediate instruction format
	- Uses different opcodes for each instruction
	- Immediate field is signed (positive/negative constants)
	- Used for loads and stores as well as other instructions with<br>immediates (additionally) immediates (addi, lui, etc.)
	- Also used for branches

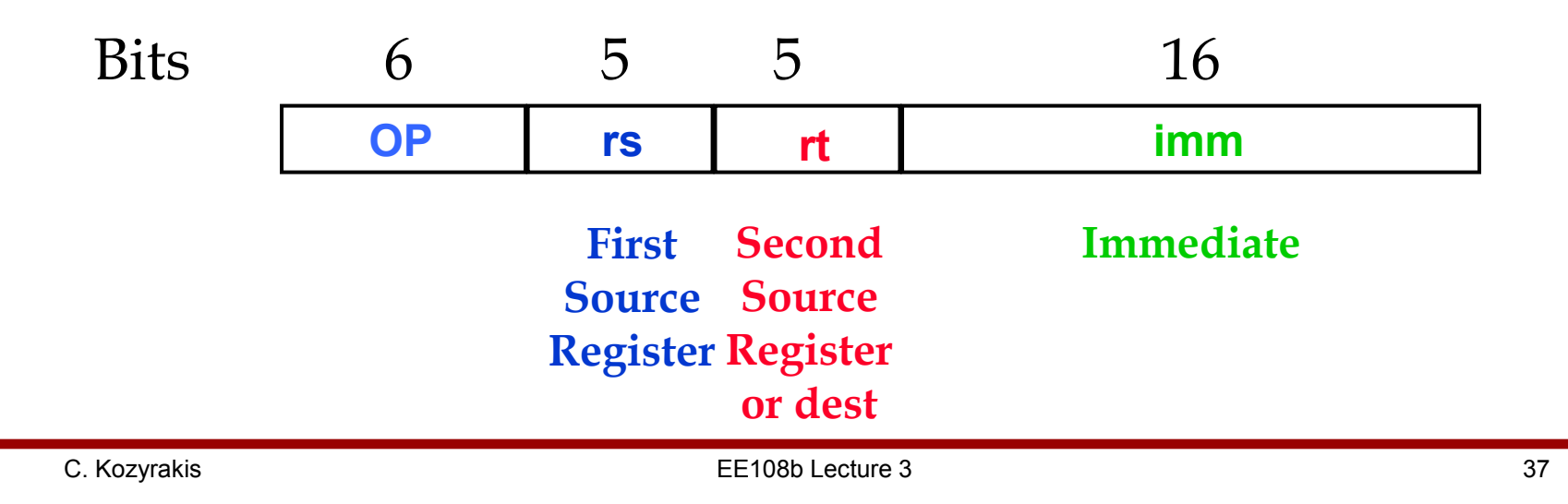

## I-Format Example

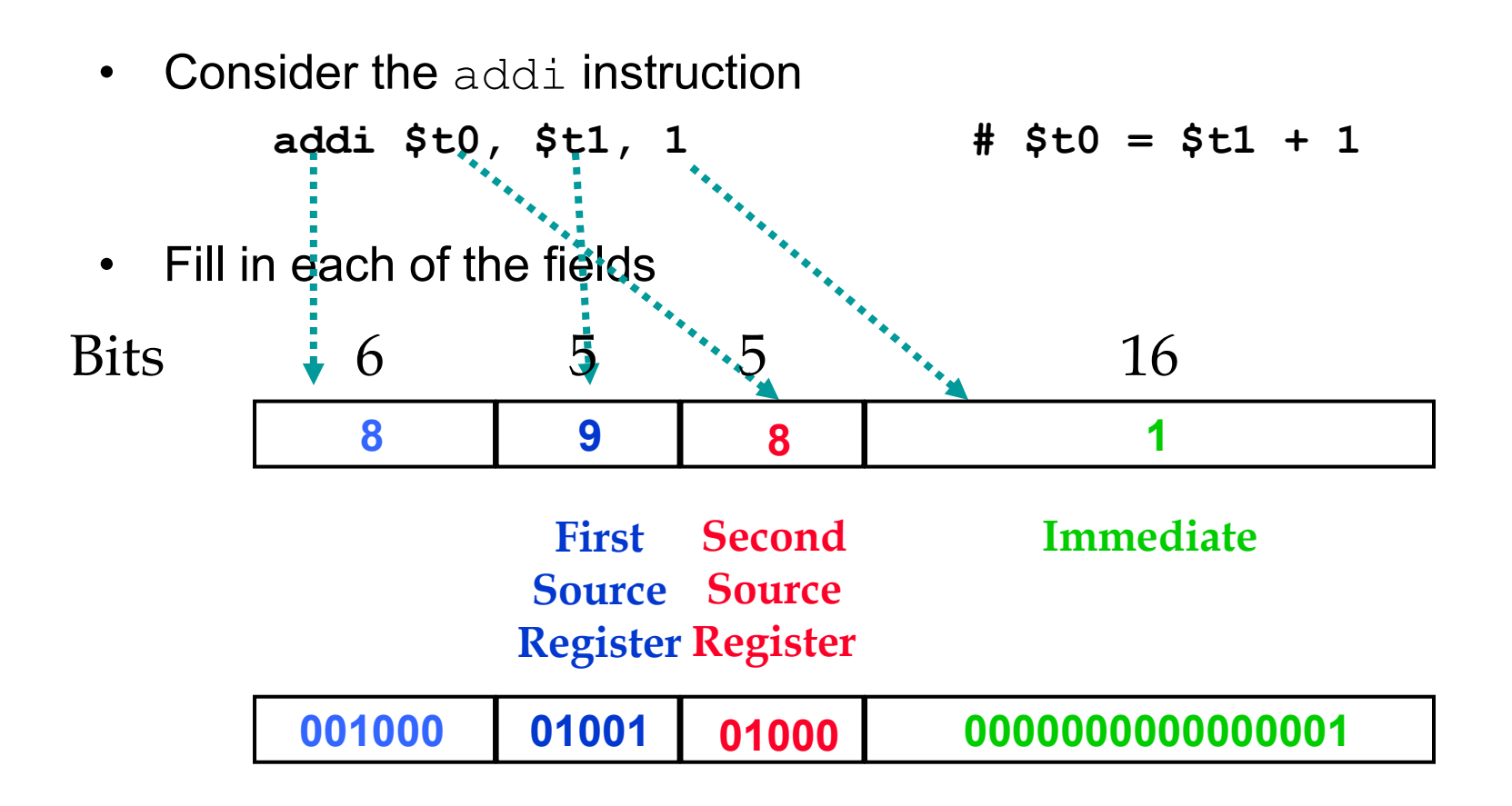

#### Another I-Format Example

- $\bullet$ Consider the while loop<br>Loop: addu \$t0,
	- Loop: addu \$t0, \$s0, \$s0 # \$t0 = 2 \* i addu \$t0, \$t0, \$t0  $\#$  \$t0 = 4  $\star$  i add  $$t1, $t0, $s3$  #  $$t1 = \&(A[i])$  $lw$  \$t2,  $0($ \$t1)  $#$  \$t2 = A[i] bne  $$t2$ ,  $$s2$ ,  $Exit$  # goto Exit if != addu  $$s0, $s0, $s1$  # i = i + j j Loop  $\qquad$   $\qquad$   $\qquad$

Exit:

• Pretend the first instruction is located at address 80000

## I-Format Example (Incorrect)

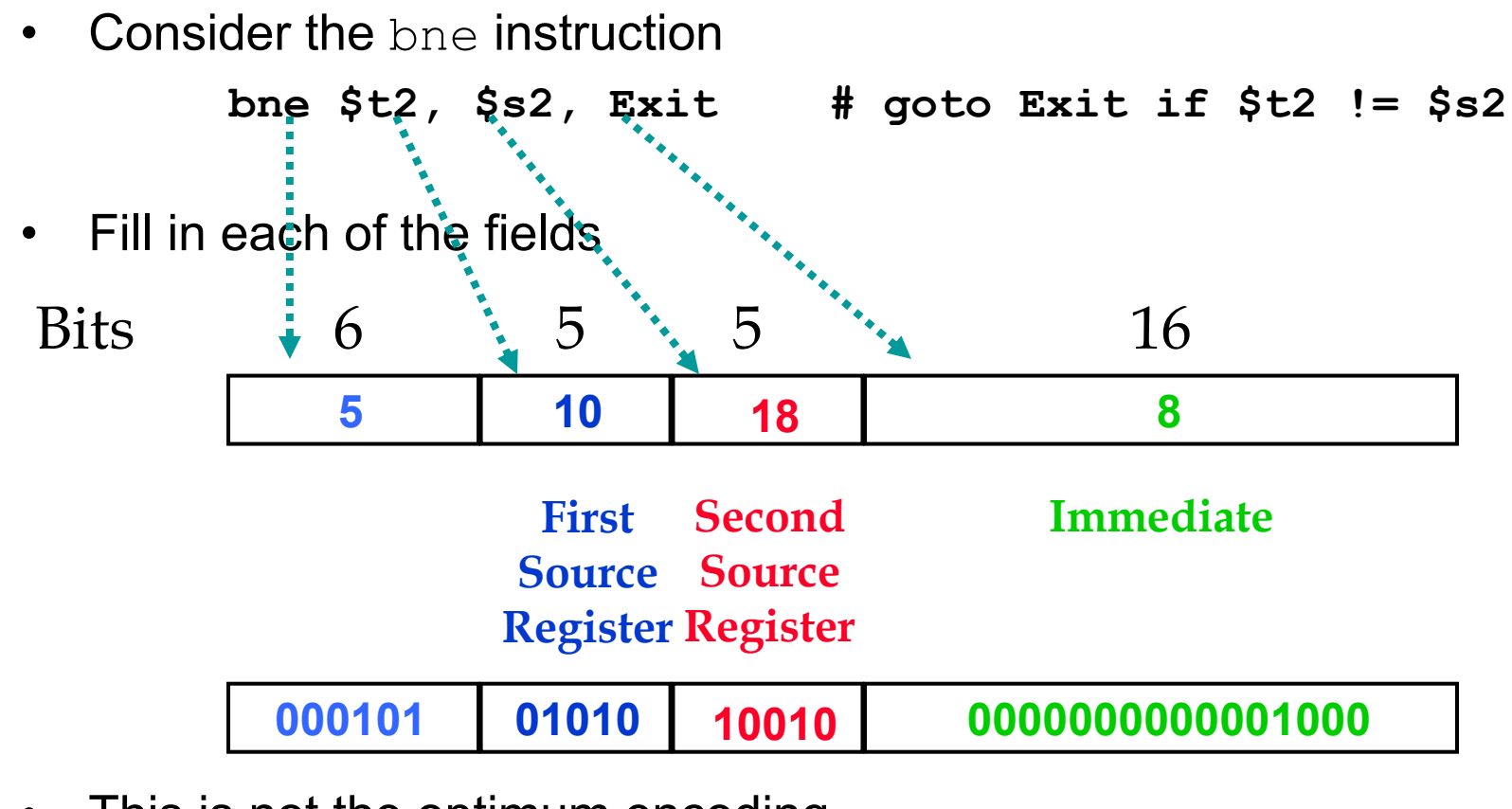

 $\bullet$ This is not the optimum encoding

# PC Relative Addressing

- •How can we improve our use of immediate addresses when branching?
- • Since instructions are always 32 bits long and word addressing requires alignment, every address must be a multiple of 4 bytes
- $\bullet$ Therefore, we actually branch to the address that is PC +  $4 + 4 \times$ immediate

## I-Format Example

 $\bullet$ Re-consider the bne instruction

bne \$t2, \$s2, Exit # goto Exit if \$t2 != \$s2

 $\bullet$ Use PC-Relative addressing for the immediate

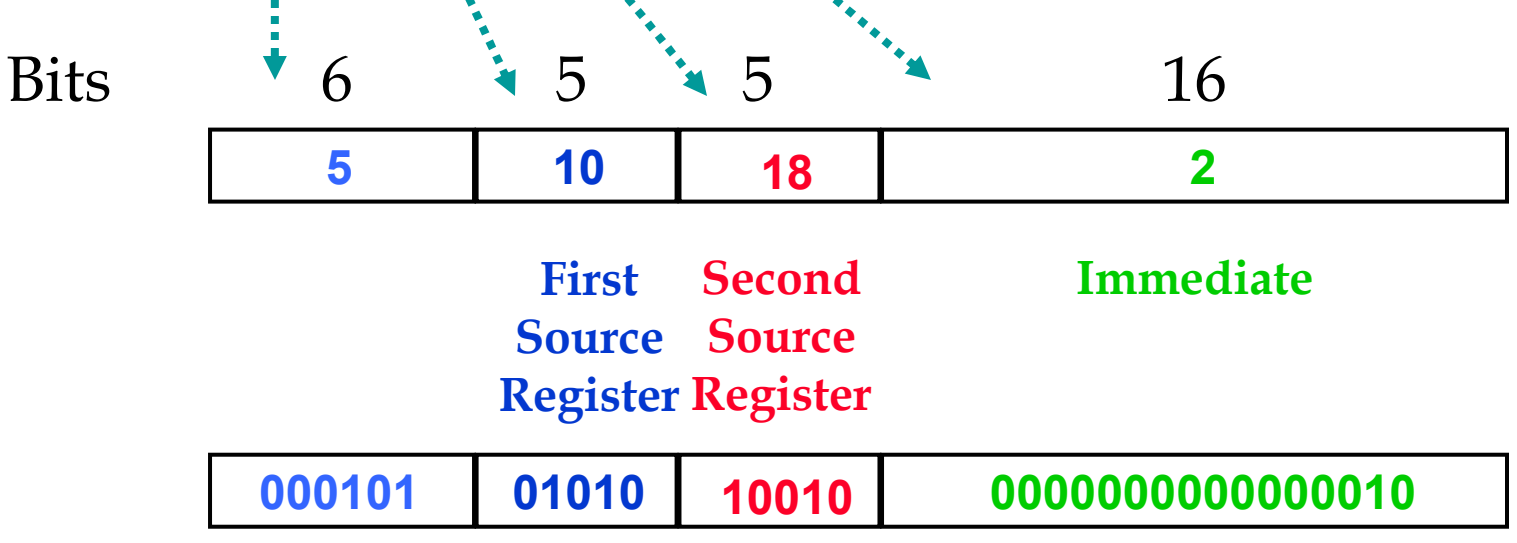

#### I-Format Example: Load/Store

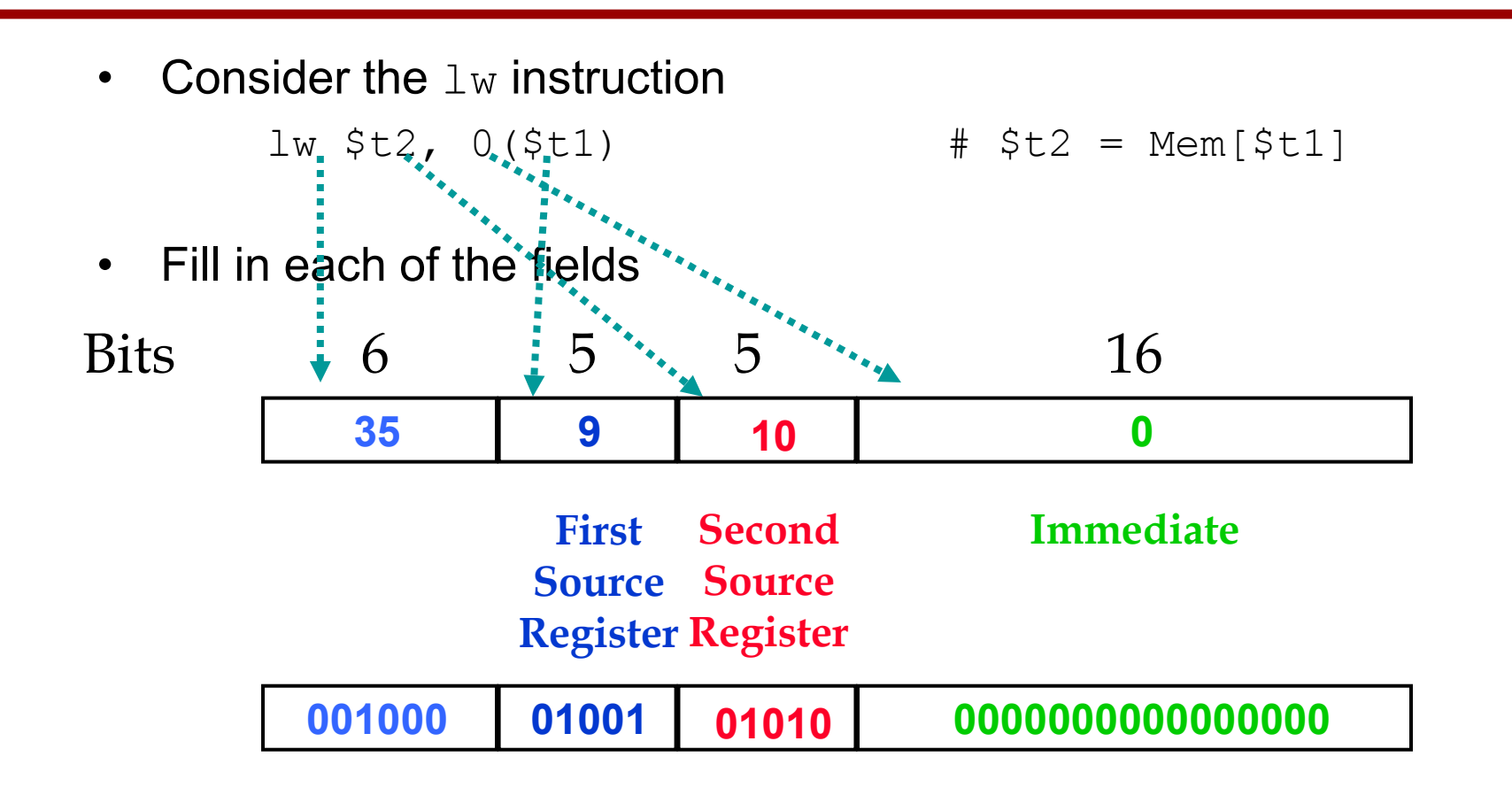

## Branching Far Away

- $\bullet$ If the target is greater than  $-2^{15}$  to  $2^{15}$ -1 words away, then the compiler inverts the condition and inserts an unconditional jump
- $\bullet$

Consider the example where L1 is far away<br>beg \$s0, \$s1, L1 # goto L1 if S\$0=\$s1  $\mathbf{b}$ eq  $\mathbf{\$s0}$ ,  $\mathbf{\$s1}$ ,  $\mathbf{L1}$ 

•Can be rewritten as

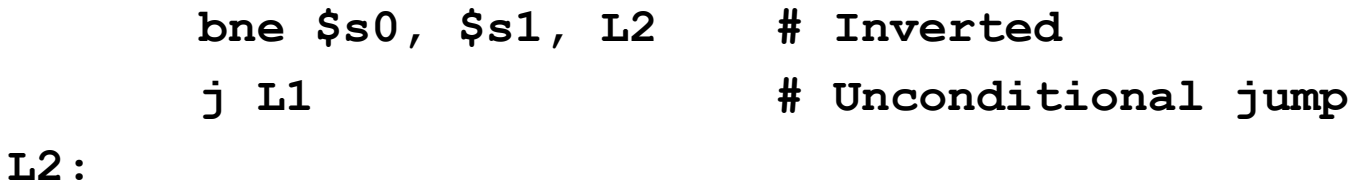

 $\bullet$  Compiler must be careful not to cross 256 MB boundaries with jump instructions

## J-Format

- • The jump instruction format
	- Different opcodes for each instruction
	- Examples include j and jal instructions
	- Absolute addressing since long jumps are common
	- Based on word addressing (target  $\times$  4)
	- Pseudodirect addressing where 28 bits from target, and remaining<br>4 bits cases from unper hits of PC 4 bits come from upper bits of PC

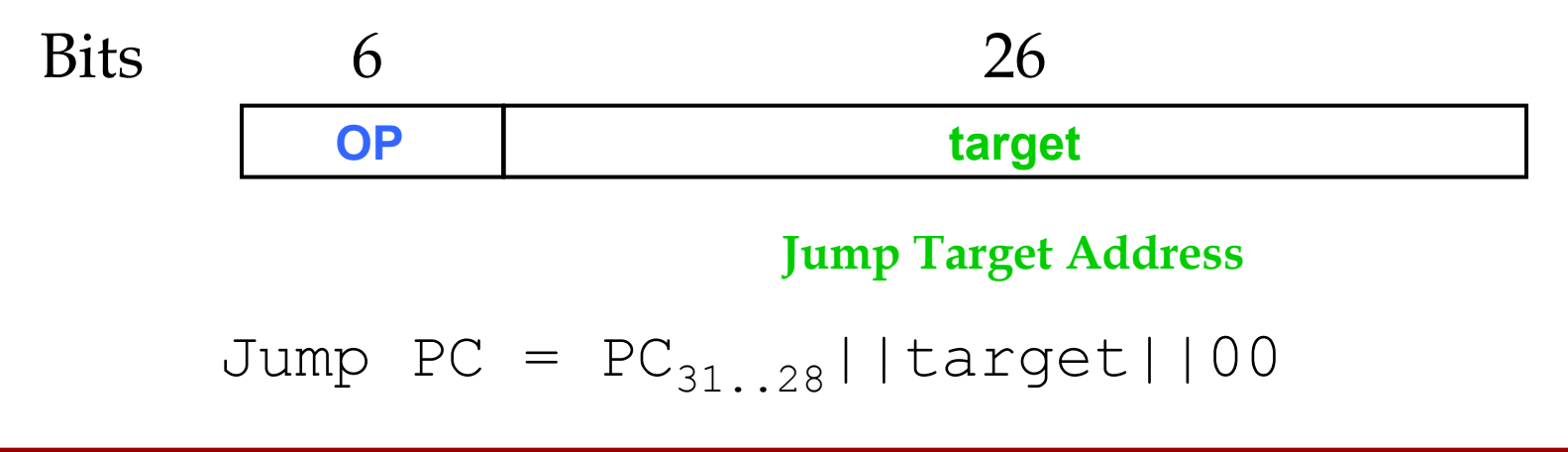

## Complete Example

Now we can write the complete example for our while loop

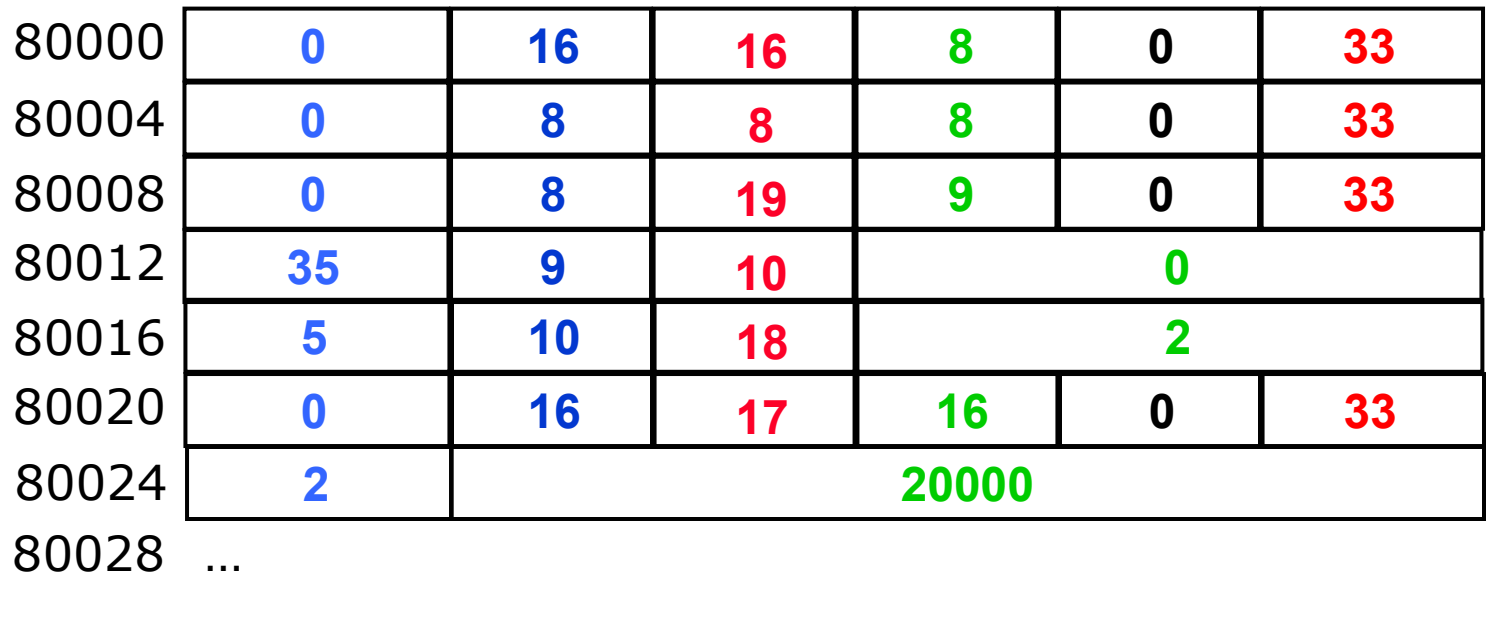

## MIPS Machine Instruction Review:Instruction Format Summary

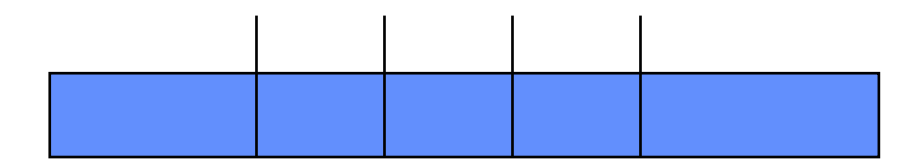

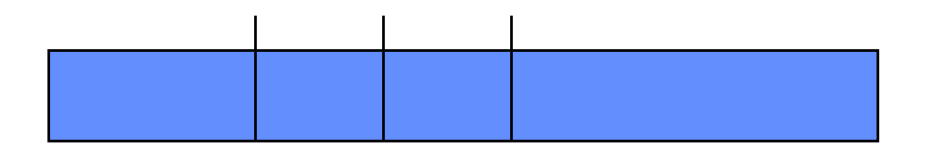

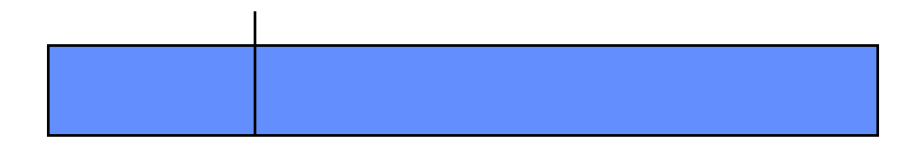

#### sum\_pow2:

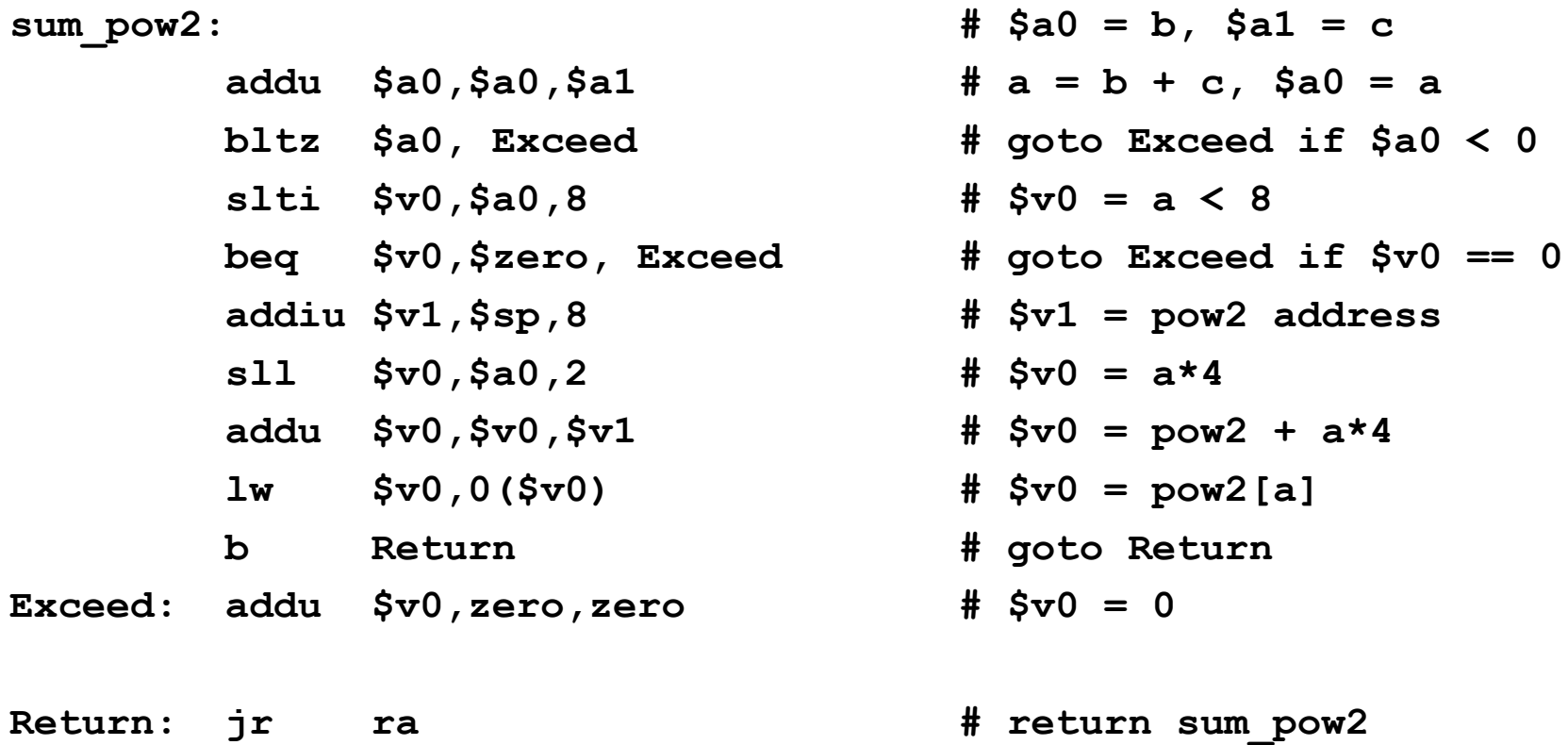

#### sum\_pow2 Revised Machine and DisAssembly

sum\_pow2:

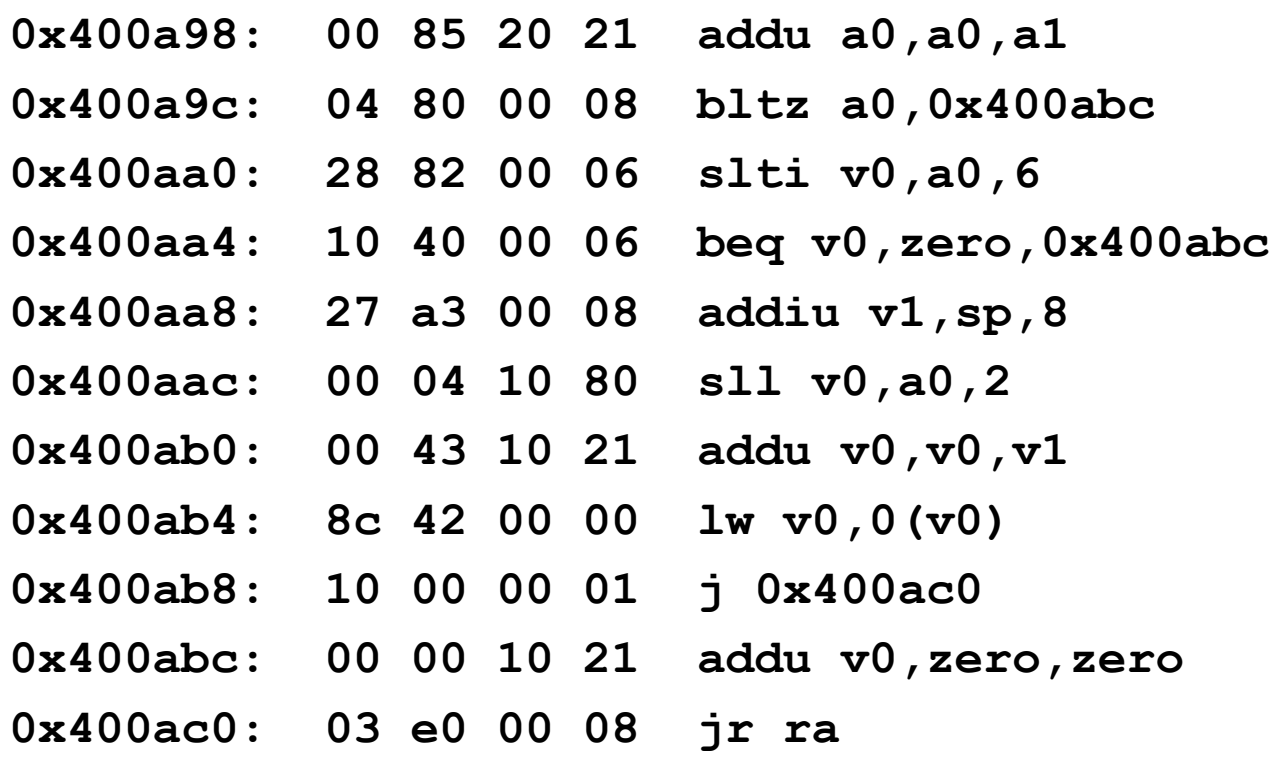

## Addressing Modes Summary

- • Register addressing
	- Operand is a register (e.g. ALU)
- $\bullet$  Base/displacement addressing (ex. load/store)
	- Operand is at the memory location that is the sum of
	- a base register + a constant
- $\bullet$  Immediate addressing (e.g. constants)
	- Operand is a constant within the instruction itself
- $\bullet$  PC-relative addressing (e.g. branch)
	- Address is the sum of PC and constant in instruction (e.g. branch)
- $\bullet$  Pseudo-direct addressing (e.g. jump)
	- Target address is concatenation of field in instruction and the PC

#### Addressing Modes Summary

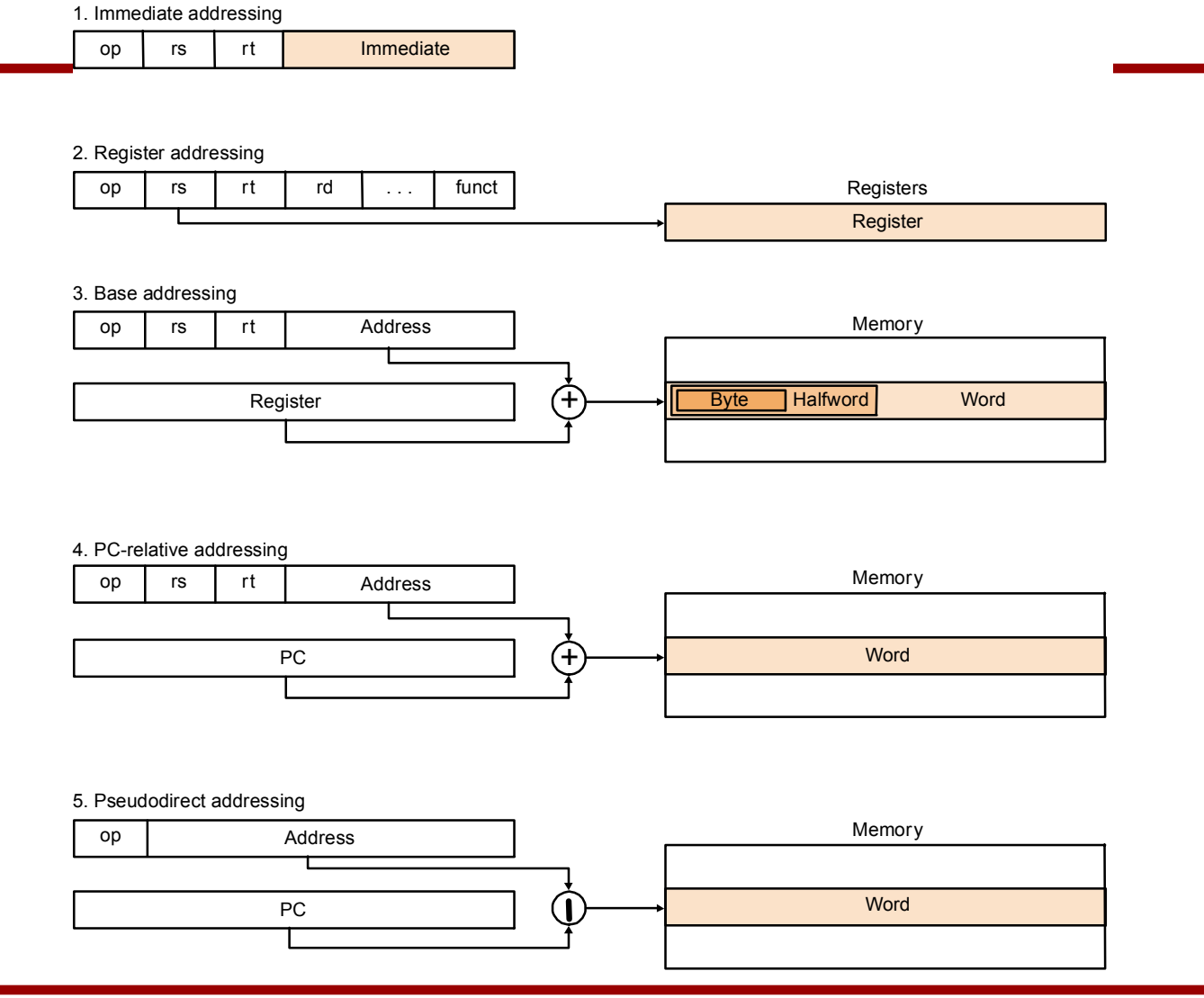

# Logical Operators

 $\bullet$ Bitwise operators often useful for bit manipulation

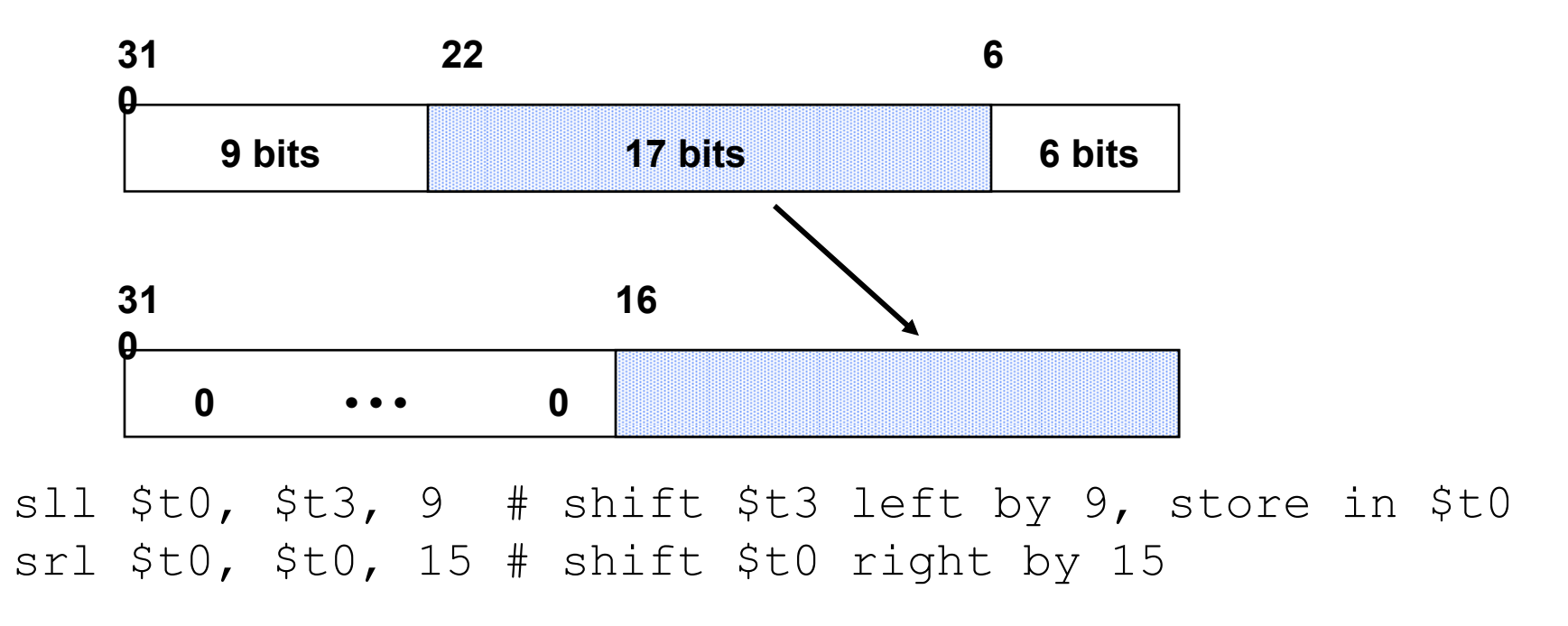

 $\bullet$ Always operate unsigned except for arithmetic shifts

# MIPS Logical Instructions

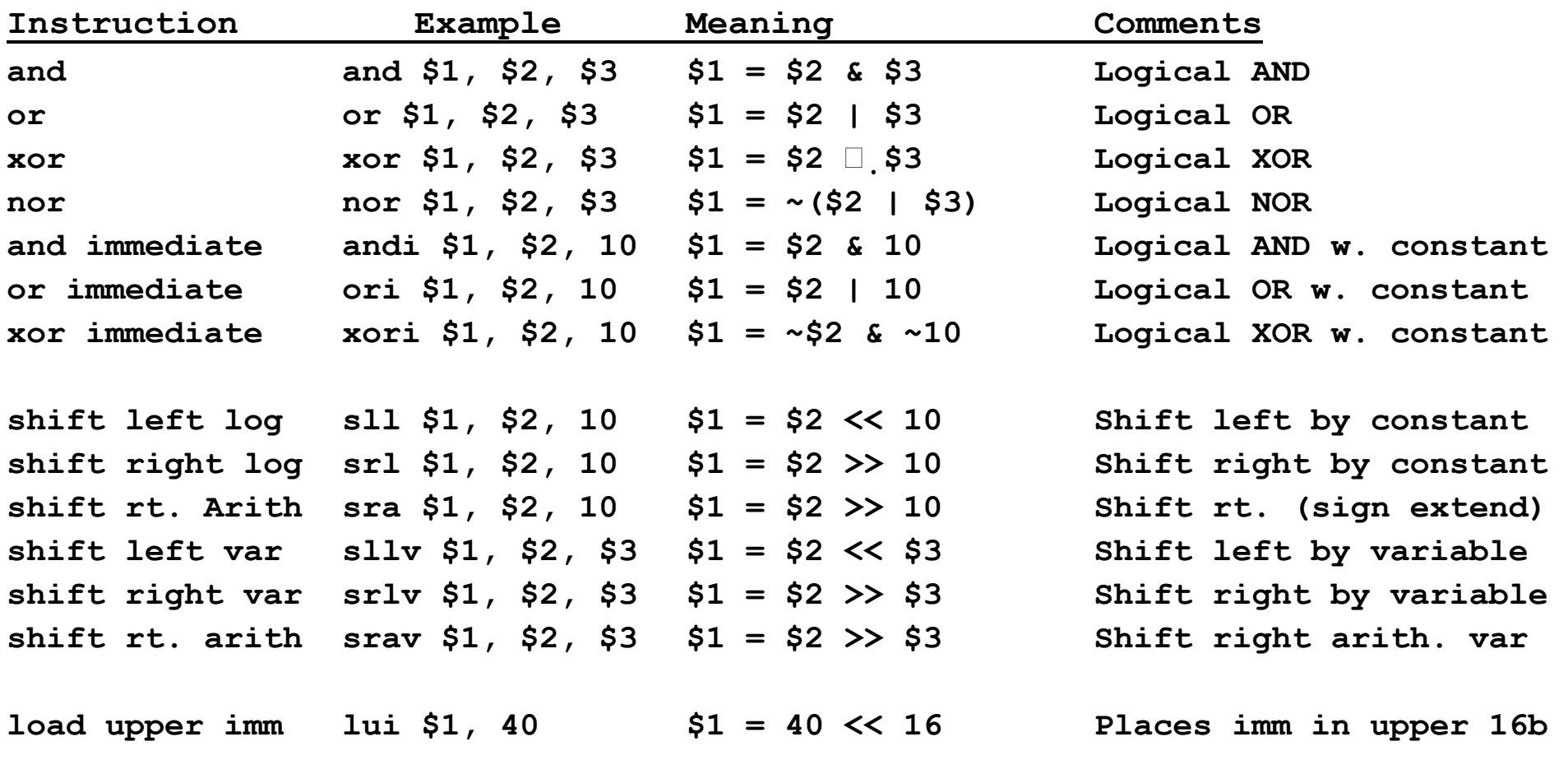

## Loading a 32 bit Constant

- $\bullet$ MIPS only has 16 bits of immediate value
- $\bullet$ Could load from memory but still have to generate memory address
- $\bullet$ Use lui and ori to load 0xdeadbeef into  $\$$ a0
	- $-$  lui \$a0, 0xdead  $\#$  \$a0 = dead0000  $-$  ori  $$a0$ ,  $$a0$ ,  $0$ xbeef  $$4$   $$a0 = deadbeef$